#### **Результаты освоения курса внеурочной деятельности.**

#### **Личностные результаты:**

- формирование ответственного отношения к учению, готовности и способности, учащихся к саморазвитию и самообразованию на основе мотивации к обучению и познанию;
- развитие осознанного и ответственного отношения к собственным поступкам при работе с графической информацией;
- формирование коммуникативной компетентности в процессе образовательной, учебноисследовательской, творческой и других видов деятельности.

### **Метапредметные результаты:**

- умение самостоятельно определять цели своего обучения, ставить и формулировать для себя новые задачи в учёбе и познавательной деятельности, развивать мотивы и интересы своей познавательной деятельности;
- владение основами самоконтроля, самооценки, принятия решений и осуществления осознанного выбора в учебной и познавательной деятельности;
- умение создавать, применять и преобразовывать графические объекты для решения учебных и творческих задач;
- владение устной и письменной речью.

#### **Содержание курса внеурочной деятельности с указанием форм организации и видов деятельности.**

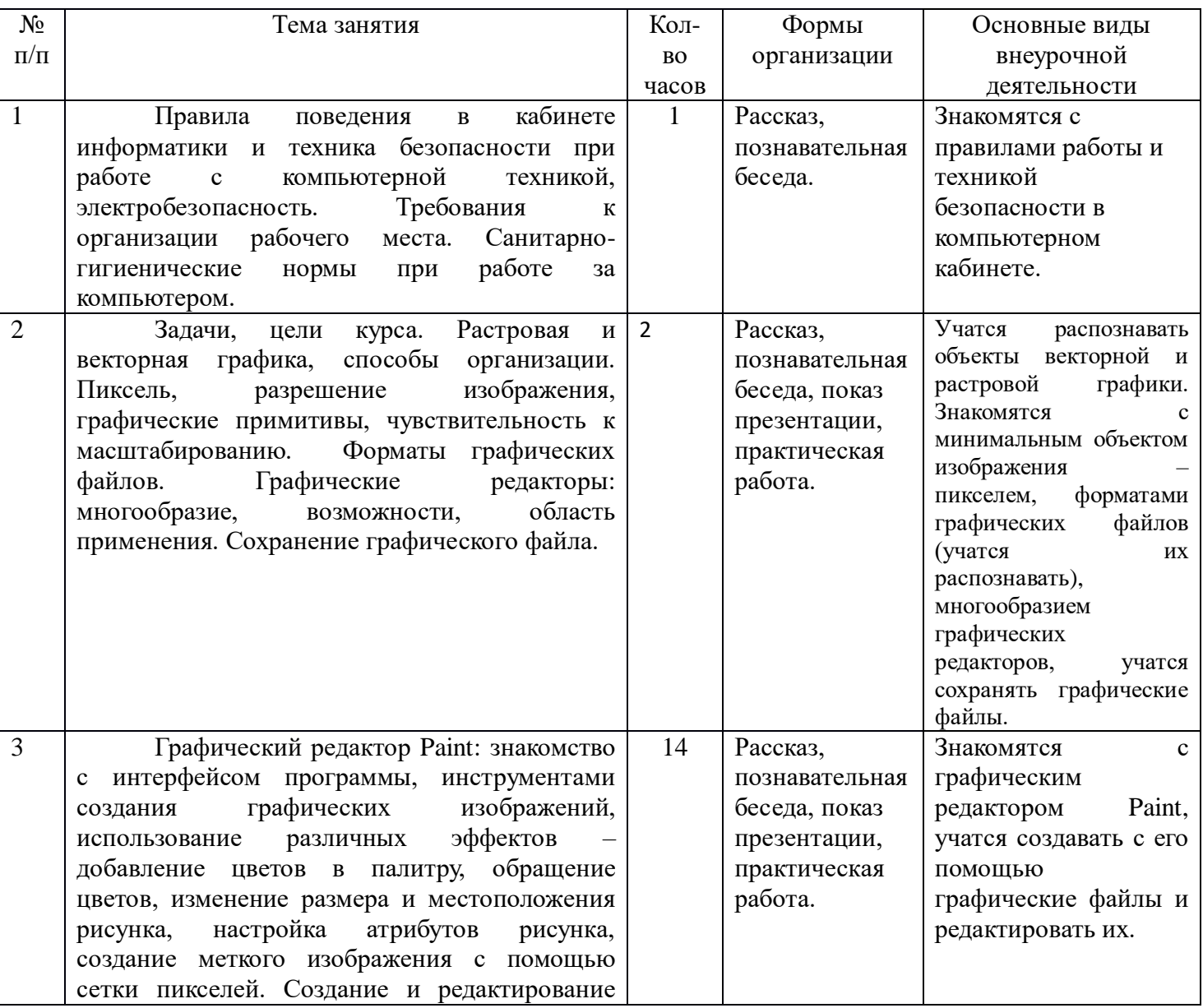

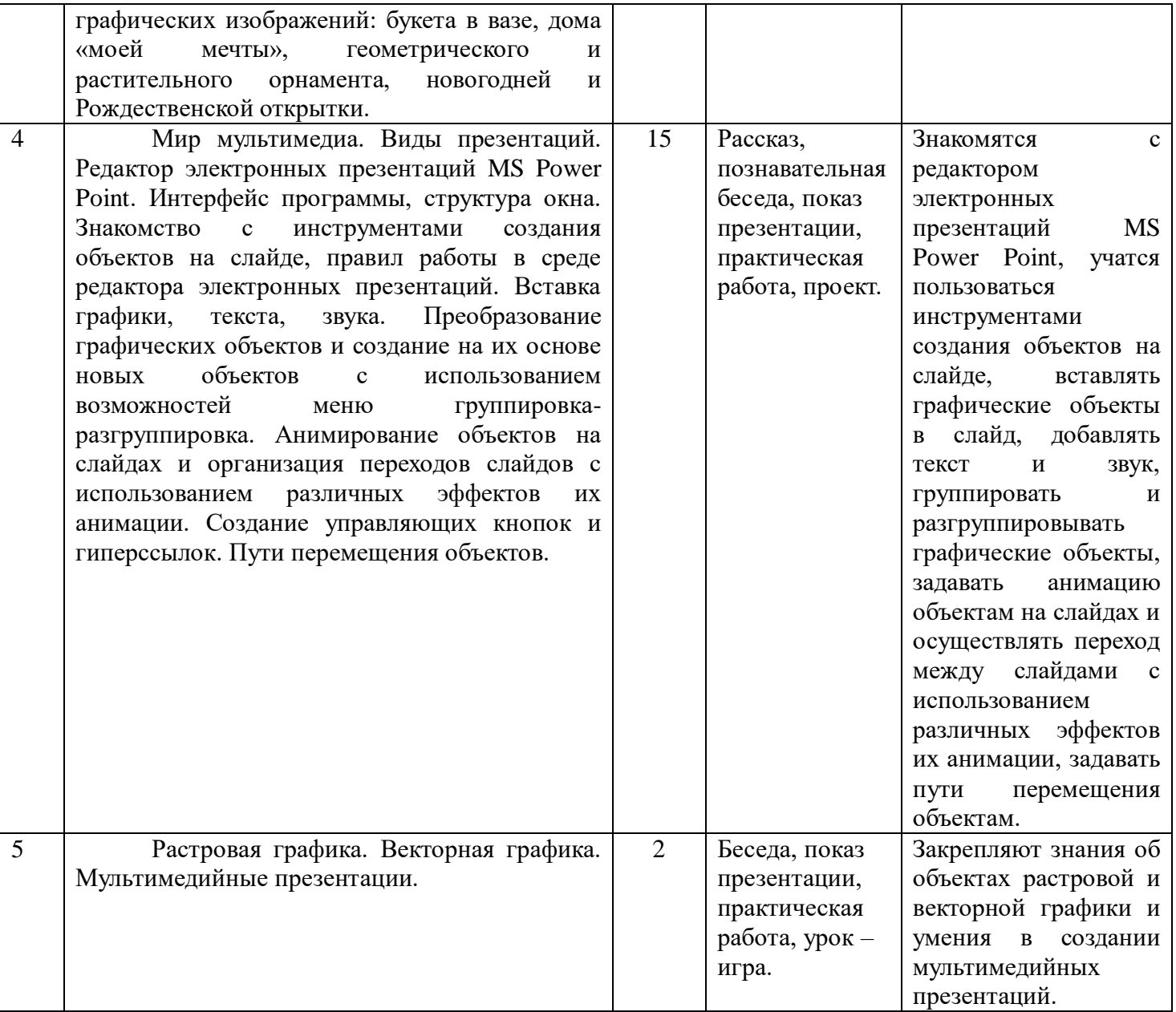

## **Тематическое планирование.**

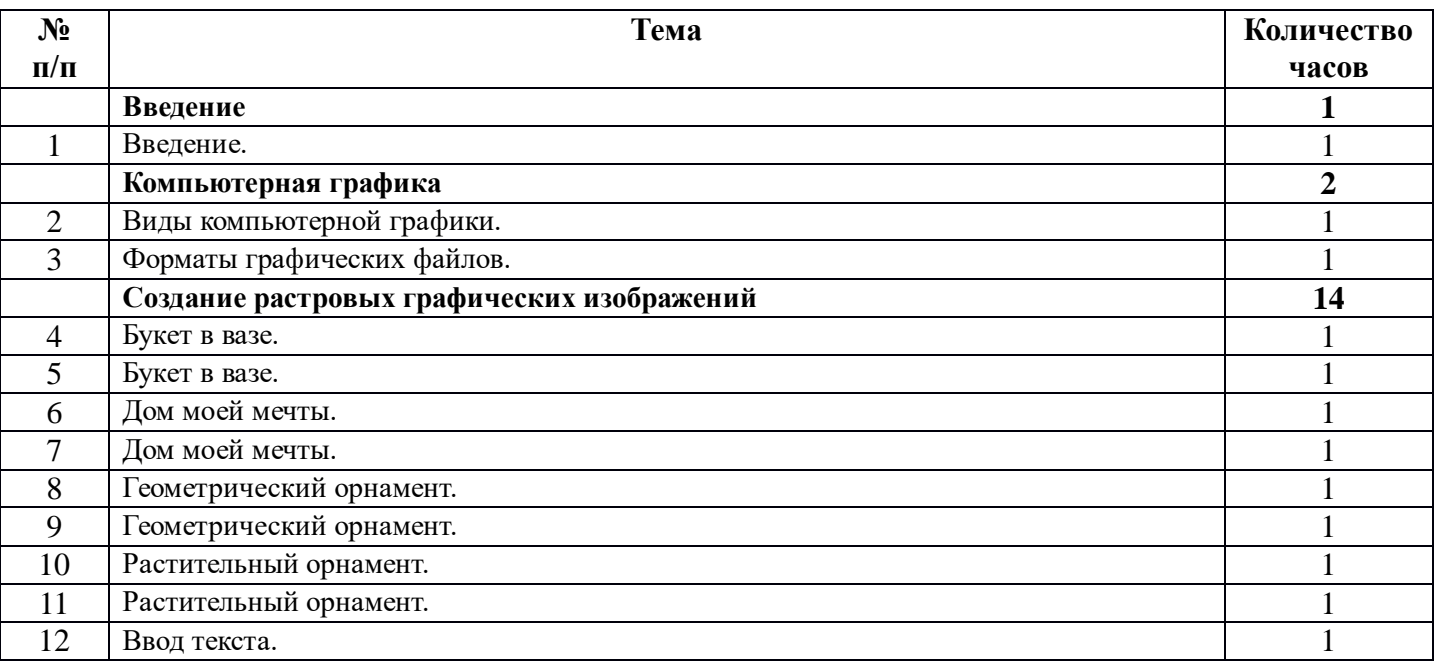

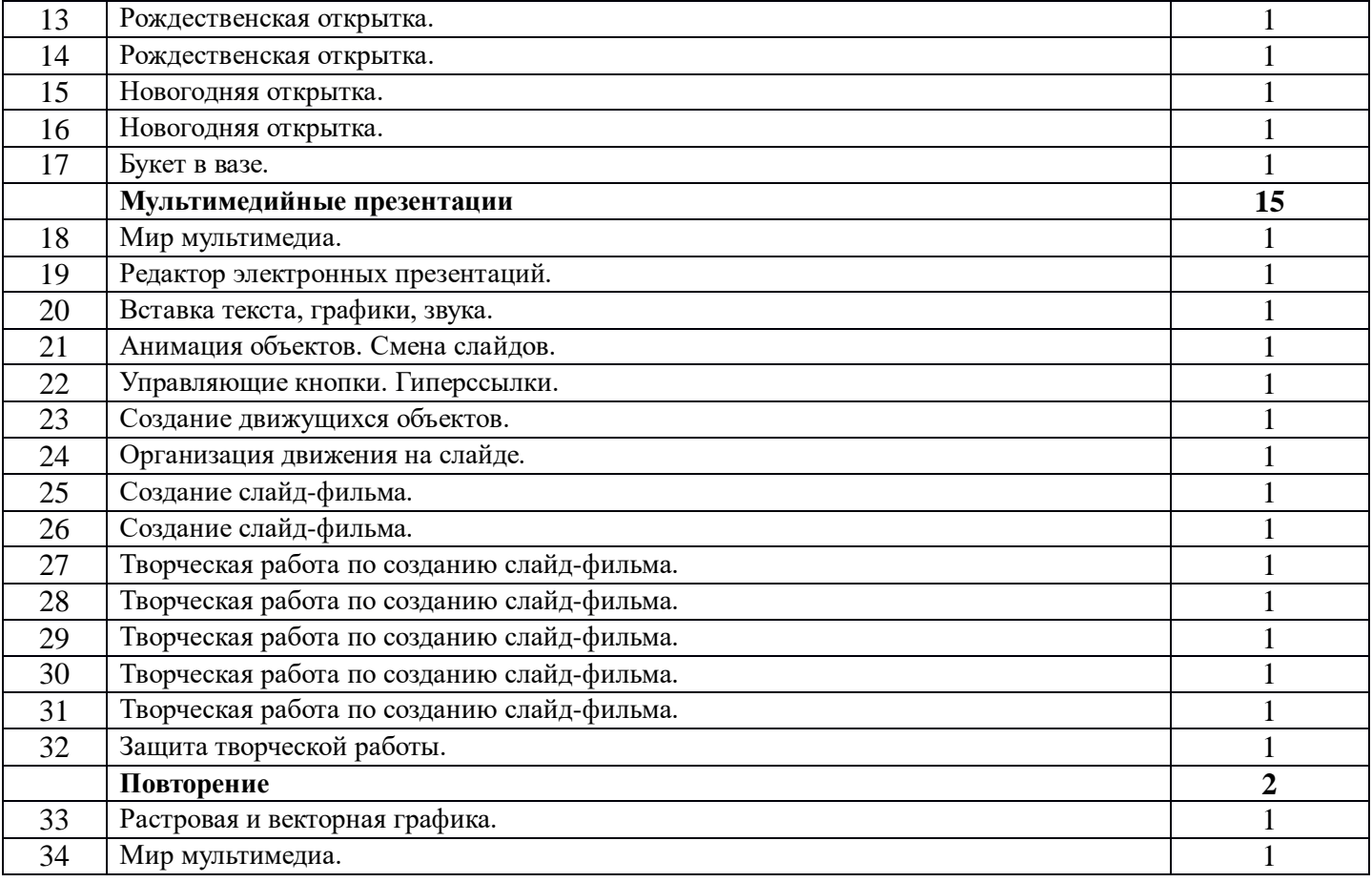

Приложение №1

# Календарно - тематическое планирование

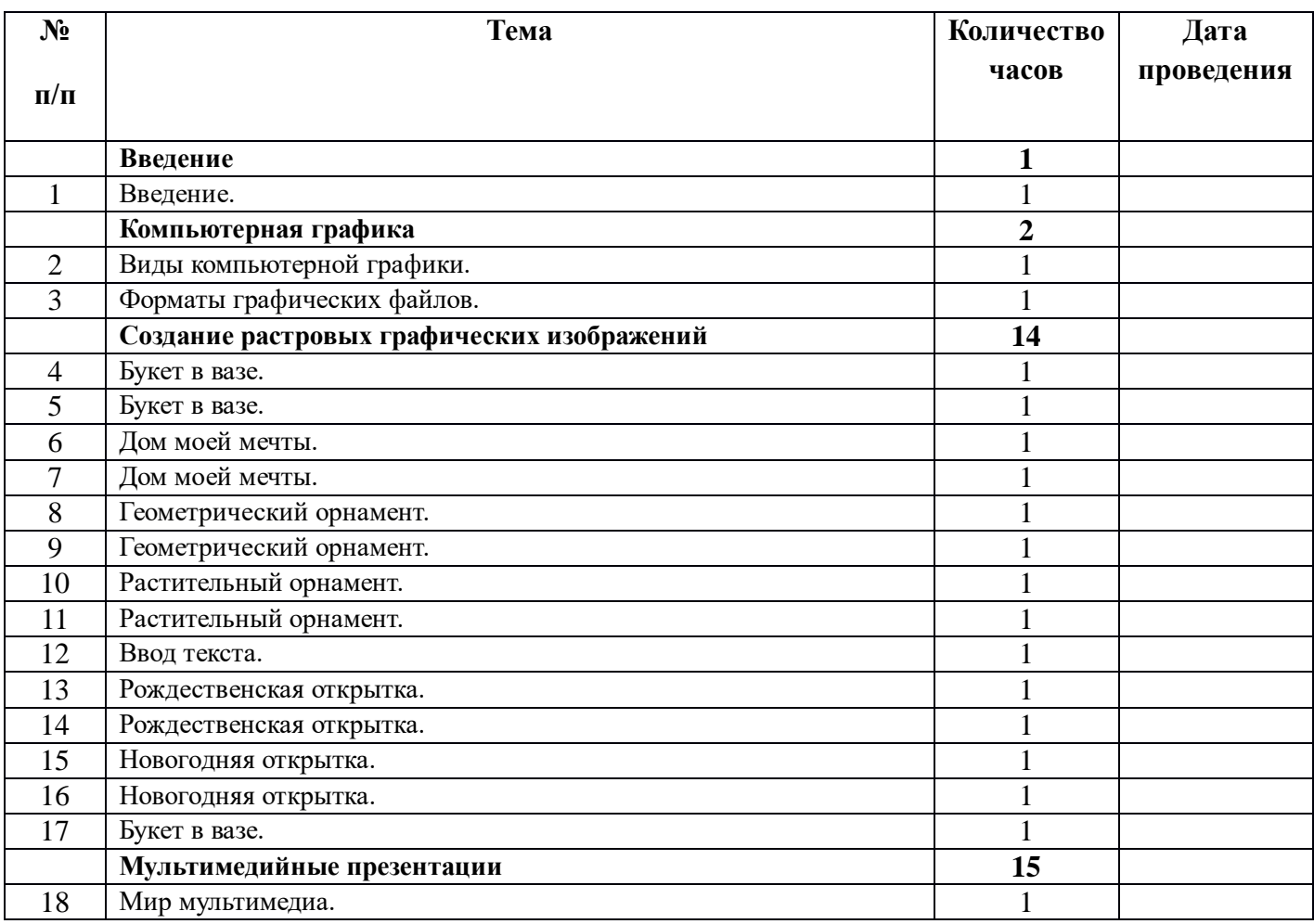

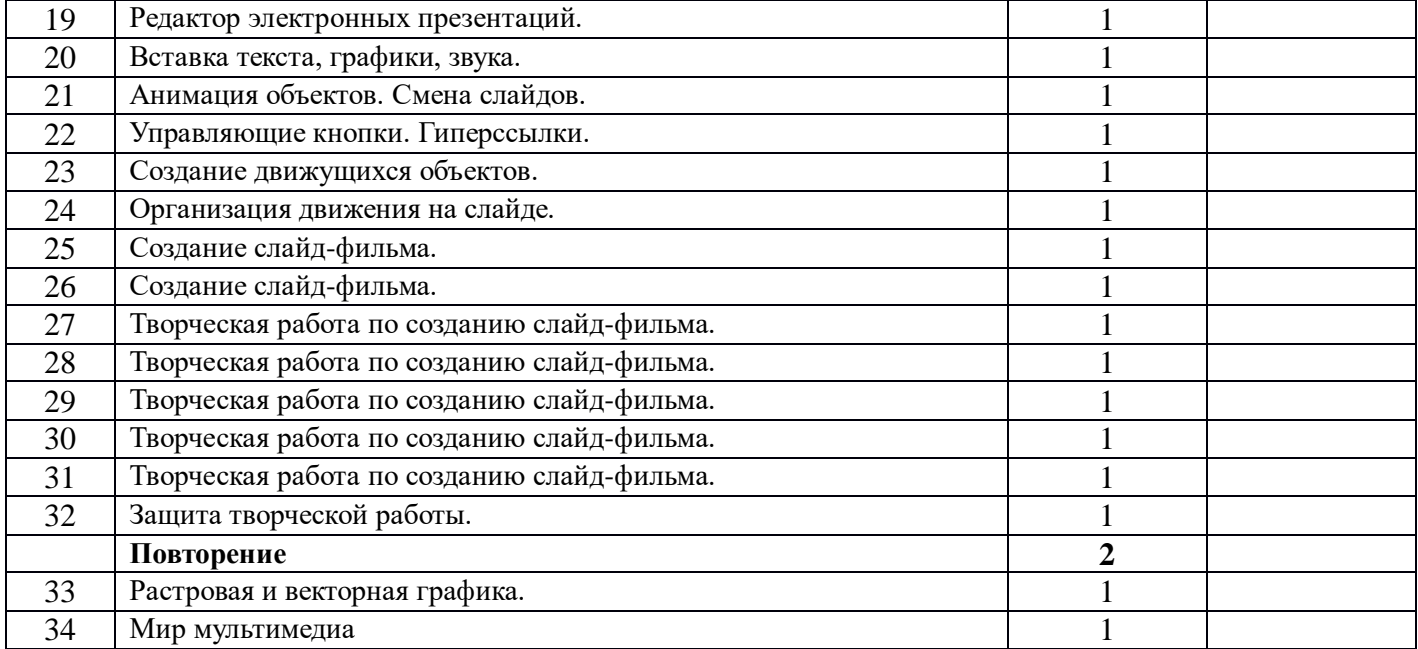